Alan Simpson

 Networking All-in-One Desk Reference For Dummies Doug Lowe,2008-03-31 10 books in 1 - your key to networking success! Your one-stop guide to the latest updates on networking Packed with new and updated material on Windows Server 2008, the latest Red  $Hat(r)$  Fedora $(r)$ , Vista, and Office 2007, and the most up-to-date wireless standards, this solitary reference contains everything you need to manage both large and small networks. With these ten minibooks, you'll discover how to make your network share information in the most efficient way possible. Discover how to: Manage Macs in a Windows environment Handle mobile devices on a network Configure Windows(r) XP and Vista clients Back up and protect your data Set up a wireless network

 Mastering Microsoft Windows Vista Home Guy Hart-Davis,2007-04-23 Configure, run, and troubleshoot Windows Vista Home Premium or Windows Vista Home Basic with the detailed coverage you'll find in this comprehensive guide. With a task-based approach and clear instructions, this book helps you become an advanced user of Windows Vista—even if you're just starting out. From administering your computer and surfing the Web securely to advanced maneuvers such as creating your own movies and burning DVDs, you'll find what you need to master the powerful features of Windows Vista.

 InfoWorld ,1998-03-30 InfoWorld is targeted to Senior IT professionals. Content is segmented into Channels and Topic Centers. InfoWorld also celebrates people, companies, and projects.

 The Essential Guide to the Internet for Health Professionals Sydney. S. Chellen,2022-02-14 There is a wealth of health information on the Internet. Today's students of health studies and all health care

professionals must be able to use this valuable resource and extract from it what is most relevant and useful. In order for them to do this purposefully and skilfully, they need to have a thorough understanding of how the system works and have the ability to navigate their way around it with ease. The Essential Guide to the Internet for Health Professionals is a superb photocopiable resource for lecturers and a self instructional guide for students. It shows students how to: get online; navigate the World Wide Web; find health information on the Internet; communicate with other health professionals; access free health and medical resources; publish on the web; use online help with health studies assignments; search for jobs. Each unit contains easy-to-follow activities and photocopiable worksheets.

 Microsoft Windows Vista Visual Encyclopedia Kate Shoup,Kate J. Chase,2008-02-11 If you prefer to see what things look like and how to perform a task, instead of just being told, this is your ideal A to Z reference. Part I shows every Windows Vista tool and how to use it. Part II provides step-by-step instructions for more than 140 key tasks and techniques. Both are arranged alphabetically and illustrated in full color. It's the ultimate Visual resource--you'll see! \* Each tool and technique illustrated in full color \* Alphabetical listings for easy reference \* Step-by-step instructions for performing dozens of tasks \* A comprehensive guide for visual learners A Visual guide to \* Identifying and using Vista tools \* Creating appointments and sharing calendars \* Backing up your PC and encrypting files \* Setting spam and scam filters \* Playing DVDs and creating movies \* Configuring a remote desktop connection

 Find Gold in Windows Vista Dan Gookin,2007-08-14 Provides information on accessing the features, programs, and processes of

Microsoft Windows Vista.

 The Essential Guide to the Internet for Health Professionals Sydney Chellen,2015-05-11 Health and social care services are responsible for the delivery of skilled and high-quality care to their patients and clients. Nowhere are these objectives more important than in the fields of nursing, midwifery, radiography, occupational therapy, physiotherapy, health promotion, and social work. And one important quality standard in health care is evidence-based information and best practice. The Internet is a subject on which many people are, let's face it, blissful innocents. I urge you to take the Internet seriously and to discover what is most relevant and useful for your practice – The Essential Guide to the Internet for Health Professionals is a practical means towards that end. The second edition contains new information to help you find your way around the Internet and updates the original book with more detail on the clear framework of the original edition. It's a how-to book to get you going and save you time – a guide to those parts of cyberspace that provide particularly relevant evidence.

 Networking All-in-One For Dummies Doug Lowe,2016-02-23 Network administrators now have a single, convenient place to turn for all the information they need. This book is like ten books in one, covering such topics as networking basics, network security, setting up TCP/IP and connecting to the Internet, handling mobile devices, and much more

 Alan Simpson's Windows XP Bible Alan Simpson,2005-02-11 \* Jam-packed with more than 900 pages of comprehensive information on the Service Pack 2 update of Windows XP, this book covers the basics as well as more complex topics \* Features new coverage of Media Player 10, Movie Maker, and Service Pack 2, with sidebars,

workarounds, solutions, and tips \* Focusing on Windows XP functionality, the book addresses the most popular Internet features, how to customize the work environment, maintain and tweak the system, and work with text, numbers, and graphics \* This is an ideal reference for users with limited Windows XP experience who need a comprehensive resource to make the most out of their hardware and operating system

 Activities for Using the Internet in Primary Schools De Cicco, Eta,Farmer, Mike (Senior Lecturer, University of Central England),Hargrave, Claire,2014-01-27 This text guides primary staff to Internet sites of value to the national curriculum Key Stages 1 and 2 offering appropriate ways of using ICT in the classroom. It contains practical activities, information and advice on developing and supporting class activities.

 Creating a Web Site: The Missing Manual Matthew MacDonald,2008-12-30 Think you have to be a technical wizard to build a great web site? Think again. If you want to create an engaging web site, this thoroughly revised, completely updated edition of Creating a Web Site: The Missing Manual demystifies the process and provides tools, techniques, and expert guidance for developing a professional and reliable web presence. Whether you want to build a personal web site, an e-commerce site, a blog, or a web site for a specific occasion or promotion, this book gives you detailed instructions and clear-headed advice for: Everything from planning to launching. From picking and buying a domain name, choosing a Web hosting firm, building your site, and uploading the files to a web server, this book teaches you the nitty-gritty of creating your home on the Web. Ready-to-use building blocks. Creating your own web site doesn't mean you have to build everything from scratch. You'll learn how to

incorporate loads of pre-built and freely available tools like interactive menus, PayPal shopping carts, Google ads, and Google Analytics. The modern Web. Today's best looking sites use powerful tools like Cascading Style Sheets (for sophisticated page layout), JavaScript (for rollover buttons and cascading menus), and video. This book doesn't treat these topics as fancy frills. From step one, you'll learn easy ways to create a powerful site with these tools. Blogs. Learn the basics behind the Web's most popular form of self-expression. And take a step-by-step tour through Blogger, the Google-run blogging service that will have you blogging before you close this book. This isn't just another dry, uninspired book on how to create a web site. Creating a Web Site: The Missing Manual is a witty and intelligent guide you need to make your ideas and vision a web reality.

 iPod & iTunes For Dummies Tony Bove,Cheryl Rhodes,2008-01-29 Whether it's the iPod Nano, iPod Shuffle, video iPod, or some other variation, iTunes and iPods go together like treble and bass. It's so easy to purchase the latest music and videos, download podcasts, and even keep track of your calendar on your iPod—so why wouldn't you? But if it's so easy, why do you need iPod & iTunes For Dummies? iPods now come in everything from 1GB to 80GB models and play movies, store photos, function as a spare hard drive, and even wake you up in the morning. If this is your first one, you'll find no better place to get acquainted with it than in this bestselling book. If you've just purchased a brand-new iPod, you'll find this Fifth Edition packed with valuable tidbits about the latest and greatest features. You'll discover how to: Set up an iTunes account Build a playlist of streaming radio stations Synchronize your iPod with other devices Record memos and appointments Play movies from your iPod on a TV Connect your iPod to your car stereo or portable speakers Add and edit iTunes song information Organize music and media into iTunes playlists Fine-tune sound playback with either the iPod or iTunes equalizer Transfer music to your iPod from old tapes and phonograph records Find out how to use every feature of your favorite iPod model and get the scoop on making the most of iTunes with iPod & iTunes For Dummies, 5th Edition!

Internet & Web Design Ramesh Bangia,

 Troubleshooting and Maintaining Your PC All-in-One Desk Reference For Dummies Dan Gookin,2009-03-11 Maintaining a PC is important, and troubleshooting a PC can be a challenge. Dan Gookin is great at explaining how to handle common PC problems, and he's provided a complete, plain-English manual in Troubleshooting & Maintaining Your PC All-in-One For Dummies. Liberally laced with Dan's famous humor and clear instructions, Troubleshooting & Maintaining Your PC All-in-One For Dummies is divided into six minibooks covering hardware, software, laptops, Internet, networking, and maintenance. Each one gives you some background on what causes common problems, to help you understand what's wrong as well as how to fix it. You'll learn to: Troubleshoot both Windows XP and Vista Solve e-mail and Web woes, makes friends with ActiveX, and protect your system from evil software and viruses Resolve router problems, reset the modem, delve into IP addresses, and find the elusive wireless network Investigate startup issues, battery quirks, and power problems Travel safely and efficiently with your laptop Perform regular maintenance and keep good backups Solve problems with disks and printers Find missing files, successfully restore files if something major goes wrong, and pep up your PC The bonus DVD walks you through some of the complex steps discussed in the book and demonstrates tasks like removing a

hard drive. There's a great collection of free and demo software, too. Troubleshooting & Maintaining Your PC All-in-One For Dummies is tech support in a book! Note: CD-ROM/DVD and other supplementary materials are not included as part of eBook file.

 Windows 7 Bible Jim Boyce,2011-01-31 This comprehensive reference by a Microsoft expert covers all aspects of the new Windows release The much-anticipated release of Windows 7 will have numerous changes, and you'll need a complete guide to take full advantage of all it has to offer. Windows 7 Bible covers navigation changes such as pinning to the task bar, full screen preview with invisible windows, Jump Lists, Home Group, Sticky Notes, and many others. It shows you how to use Internet Explorer 8, including features like Web Slices and Network view changes, and guides you through all the new desktop features. This reference thoroughly examines all three parts of the new platform: Windows 7 Core OS, the Windows Live applications, and Windows Live Services. Windows 7 Bible shows you everything you need to know to make the most of Microsoft's new operating system. Covers Windows Live Essentials, including Windows Live Family Safety, Mail, Messenger, Movie Maker, Photo Gallery, Toolbar, Writer, and Microsoft Office Outlook Connector Shows how to use Windows Live Services, including Hotmail and Spaces Explores new features including Desktop Gadgets Gallery, Desktop Windows manager, updated Fax and DVD Maker, an updated Devices and Printers option, and Sticky Notes Explains new features in the Calculator, ribbon features in applets such as Paint and WordPad, the new Media Center, and searching updates Fully covers the first complete overhaul of applets in a decade With Windows 7 Bible at your side, you can learn as much or as little as you need to know for the way you use Windows.

#### Master VISUALLY Microsoft Windows Vista Rob

Tidrow,2008-02-11 One picture is worth a thousand words. If you prefer instructions that show you how rather than tell you why, then this intermediate to advanced level reference is for you. Hundreds of succinctly captioned, step-by-step screen shots reveal how to accomplish more than 200 Windows Vista tasks, including: \* Handling new, upgrade, or dual-boot installation \* Using the new desktop and start menu \* Creating toolbars and changing display settings \* Managing the firewall and antivirus software \* Installing CD and DVD burners \* Working with the new productivity features \* Master It sidebars answer questions and present shortcuts \* High-resolution screen shots demonstrate each task \* Succinct explanations walk you through step by step \* Two-page lessons break big topics into bitesized modules

 Windows 8.1 In Depth Brian Knittel,Paul McFedries,2014-03-10 Windows® 8.1 IN DEPTH Do more in less time! Experienced with Windows? Don't let Windows 8.1 make you feel like a beginner again! This book is packed with intensely useful knowledge you won't find anywhere else. Full of new tips and shortcuts, it's the fastest, best way to master Windows 8.1's full power, get comfortable with its radically different interface, and leverage its new tools for everything from business to video, security to social networking! • Take a quick guided tour of everything that's new in Windows 8.1 • Survive without the Start menu • Navigate the Windows 8.1 interface (and customize it to make yourself more comfortable) • Learn hidden shortcuts you'd never find on your own • Quickly locate and use files, media, apps, websites and management tools • Set up your Web connection, and discover Internet Explorer 11's latest improvements • Get comfortable with Windows 8.1's built-in apps,

from Calendar and Finance to Weather and Windows Store • Save time by monitoring Facebook, Twitter, and LinkedIn through one unified app • Make the most of Windows' supercharged media and imaging tools • Profit from Windows' built-in support for business presentations • Maximize the performance and efficiency of hardware, storage, and software • Protect yourself from viruses, spyware, data theft, fraud, spam, hackers, and snoops • Use SkyDrive to access your data from anywhere—and use Remote Desktop to access your computer, too • Get even more power with Windows 8.1's commandline interface • Use Hyper-V to run other operating systems alongside Windows • Troubleshoot the most common Windows 8.1's problems—and the toughest ones In Depth offers: • Comprehensive coverage, with detailed solutions • Breakthrough techniques and shortcuts that are unavailable elsewhere • Practical, real-world examples with nothing glossed over or left out • Troubleshooting help for tough problems you can't fix on your own • Outstanding authors recognized worldwide for their expertise and teaching styles • Quick information via sidebars, tips, reminders, notes, and warnings In Depth is the only tool you need to get more done in less time! CATEGORY: Windows Operating System COVERS: Microsoft® Windows 8.1

 Digital Photos, Movies, and Music Gigabook For Dummies Mark L. Chambers,Tony Bove,David D. Busch,Martin Doucette,David Kushner,Andy Rathbone,Cheryl Rhodes,Todd Staufer,Keith Underdahl,2004-08-13 Introducing the most complete digital media reference available-more than 900 pages of fun and easy instructions and tips on digital photography, digital video, digital music, and CD and DVD recording At under \$35, this value-priced book is the only single-volume digital media reference that covers such topics as

choosing a digital camera, taking great pictures, and editing digital pictures Covers printing and sharing pictures, selecting a camcorder, capturing good film footage, and importing video clips Provides coverage of editing videos, buying music online, using playlists, syncing an iPod or MP3 player, and burning CDs and DVDs Includes exclusive Dummies Man reusable peel-and-stick reference tabs that readers can use to mark their favorite pages

 iPod and iTunes For Dummies Tony Bove,Cheryl Rhodes,2005-09-19 Imagine running your daily errands while listening to songs from five different albums, or creating a party mix that lasts all night long, or catching the news briefings while walking to class. Whether we're commuting to work or heading off on a vacation, the iPod has revolutionized how we listen to music. Never before has a device with such capacity been so easy to carry that even the largest model weighs less than two CD jewel cases. IPod  $& 1$  iTunes for Dummies offers a comprehensive but friendly guide to this new technology that is sweeping the world. This book has updated advice to help you get the hang of the most recent iPod upgrades. Some of the things you'll find out about are: Specs and information on the latest models, including the iPod Shuffle and iPod Photo The way to set up iTunes on your computer Tips for acquiring and managing music, photos, and podcasts How to transfer music from iTunes to your iPod, how to play songs, and what to do if something does not function properly Advanced techniques such as decoding and encoding, enhancing sound quality, recording and editing, and using your iPod as a hard drive Written by computer experts and music enthusiasts, this complete resource will show you how to get the most out of your iPod and iTunes. Get ready to enjoy the wonders of this international phenomenon!

 Alan Simpson's Windows Vista Bible Alan Simpson,Todd Meister,2007-04-30 What's new in Windows Vista? Everything! Be among the first to master the much-anticipated new Microsoft Windows Vista operating system. Bestselling author Alan Simpson has packed this ultimate resource with the comprehensive information you need to get the most out of this exciting new OS. From thorough coverage of the basics through advanced topics such as setting up security, building a home office network, and DVD authoring, this goto reference is your perfect Vista resource.

This is likewise one of the factors by obtaining the soft documents of this **Ftp Explorer** by online. You might not require more period to spend to go to the book inauguration as capably as search for them. In some cases, you likewise get not discover the message Ftp Explorer that you are looking for. It will extremely squander the time.

However below, later you visit this web page, it will be in view of that extremely easy to acquire as competently as download lead Ftp Explorer

It will not acknowledge many time as we run by before. You can pull off it though take action something else at house and even in your workplace. thus easy! So, are you question? Just exercise just what we offer under as without difficulty as review Ftp Explorer what you later than to read!

Table of Contents Ftp

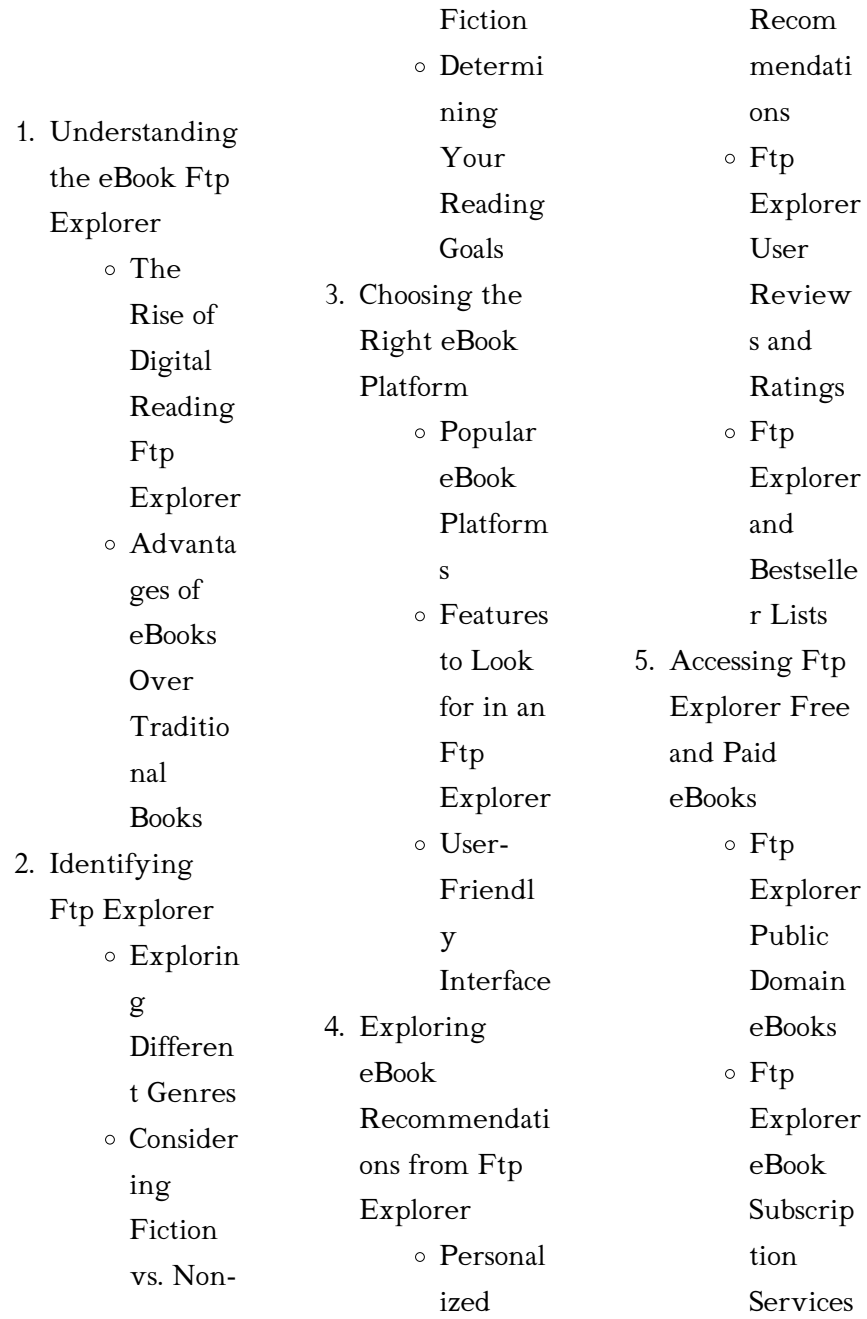

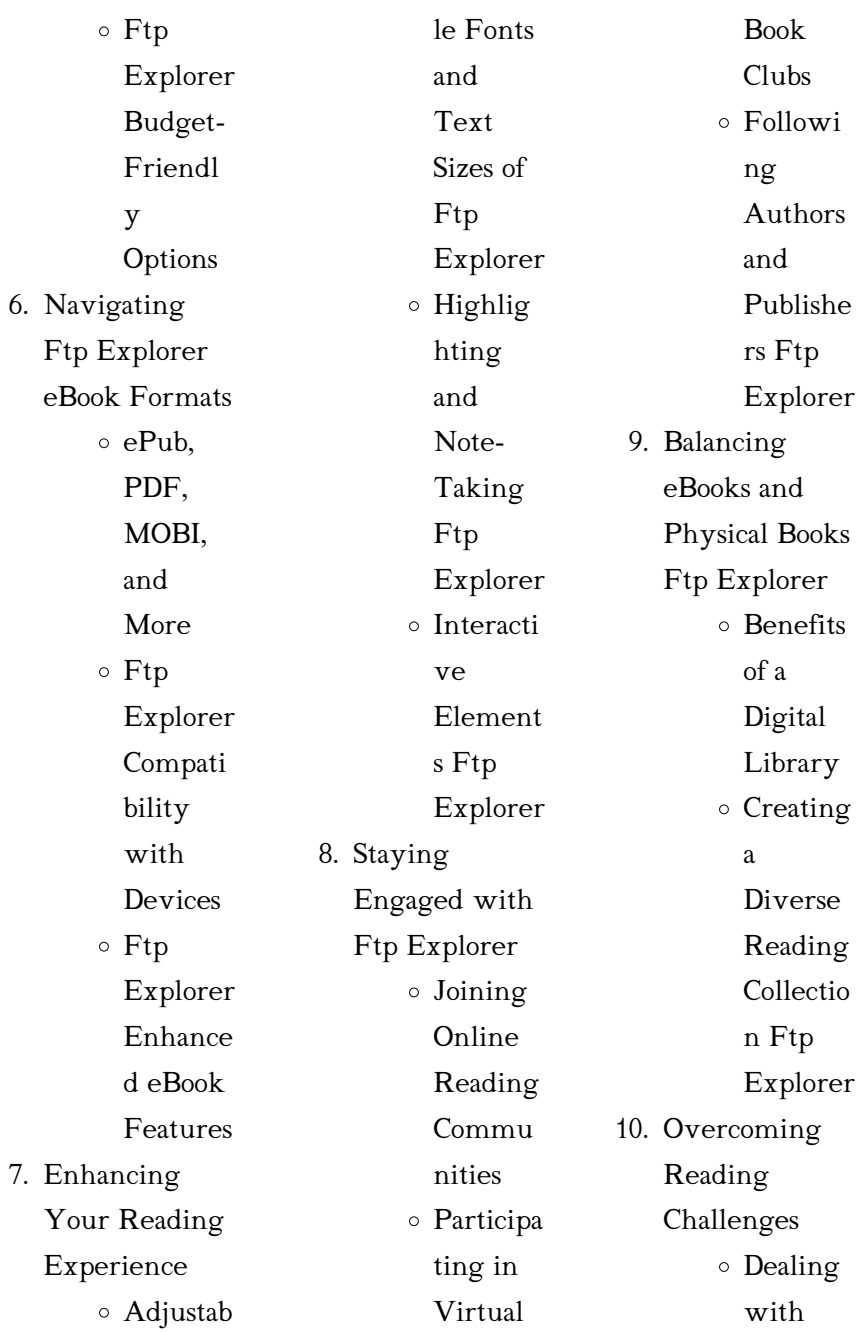

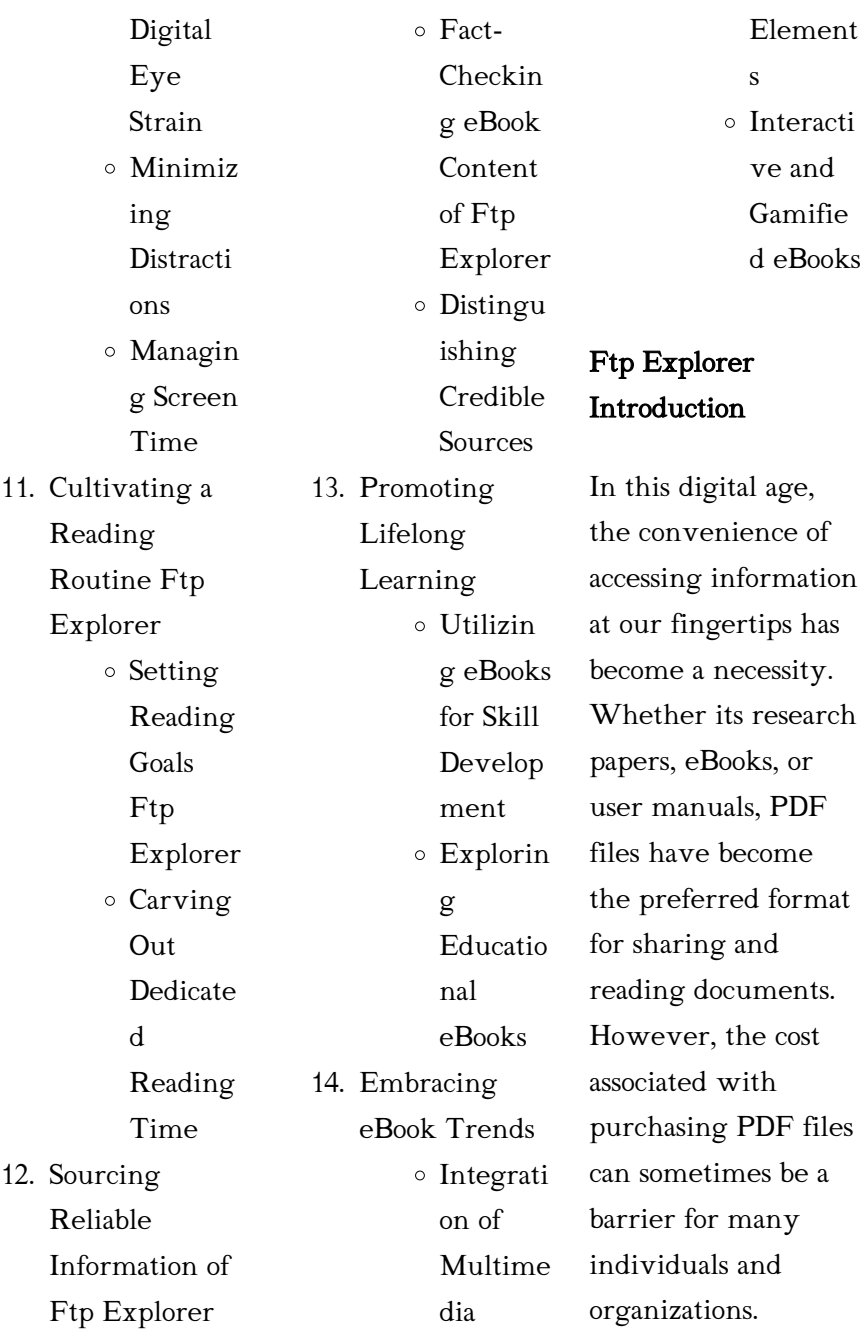

Thankfully, there are numerous websites and platforms that allow users to download free PDF files legally. In this article, we will explore some of the best platforms to download free PDFs. One of the most popular platforms to download free PDF files is Project Gutenberg. This online library offers over 60,000 free eBooks that are in the public domain. From classic literature to historical documents, Project Gutenberg provides a wide range of PDF files that can be downloaded and enjoyed on various devices. The website

is user-friendly and allows users to search for specific titles or browse through different categories. Another reliable platform for downloading Ftp Explorer free PDF files is Open Library. With its vast collection of over 1 million eBooks, Open Library has something for every reader. The website offers a seamless experience by providing options to borrow or download PDF files. Users simply need to create a free account to access this treasure trove of knowledge. Open Library also allows users to contribute by uploading and

sharing their own PDF files, making it a collaborative platform for book enthusiasts. For those interested in academic resources, there are websites dedicated to providing free PDFs of research papers and scientific articles. One such website is Academia.edu, which allows researchers and scholars to share their work with a global audience. Users can download PDF files of research papers, theses, and dissertations covering a wide range of subjects. Academia.edu also provides a platform

for discussions and networking within the academic community. When it comes to downloading Ftp Explorer free PDF files of magazines, brochures, and catalogs, Issuu is a popular choice. This digital publishing platform hosts a vast collection of publications from around the world. Users can search for specific titles or explore various categories and genres. Issuu offers a seamless reading experience with its user-friendly interface and allows users to download PDF files for offline reading. Apart from dedicated platforms, search engines also play a crucial role in

finding free PDF files. Google, for instance, has an advanced search feature that allows users to filter results by file type. By specifying the file type as "PDF," users can find websites that offer free PDF downloads on a specific topic. While downloading Ftp Explorer free PDF files is convenient, its important to note that copyright laws must be respected. Always ensure that the PDF files you download are legally available for free. Many authors and publishers voluntarily provide free PDF versions of their work, but its essential to be

cautious and verify the authenticity of the source before downloading Ftp Explorer. In conclusion, the internet offers numerous platforms and websites that allow users to download free PDF files legally. Whether its classic literature, research papers, or magazines, there is something for everyone. The platforms mentioned in this article, such as Project Gutenberg, Open Library, Academia.edu, and Issuu, provide access to a vast collection of PDF files. However, users should always be cautious and verify the legality of the source before

downloading Ftp Explorer any PDF files. With these platforms, the world of PDF downloads is just a click away.

# FAQs About Ftp Explorer Books

1. Where can I buy Ftp Explorer books? Bookstores: Physical bookstores like Barnes & Noble, Waterstones, and independent local stores. Online Retailers: Amazon, Book Depository,

and various online bookstores offer a wide range of books in physical and digital formats. 2. What are the different book formats available? Hardcover: Sturdy and durable, usually more expensive. Paperback: Cheaper, lighter, and more portable than hardcovers. Ebooks: Digital books available for e-readers like Kindle or software like Apple Books, Kindle, and

Google Play Books. 3. How do I choose a Ftp Explorer book to read? Genres: Consider the genre you enjoy (fiction, non-fiction, mystery, sci-fi, etc.). Recommendati ons: Ask friends, join book clubs, or explore online reviews and recommendati ons. Author: If you like a particular author, you might enjoy more of their work.

4. How do I take care of Ftp

Explorer books? Storage: Keep them away from direct sunlight and in a dry environment. Handling: Avoid folding pages, use bookmarks, and handle them with clean hands. Cleaning: Gently dust the covers and pages occasionally. 5. Can I borrow books without buying them? Public Libraries: Local libraries offer a wide range of books for borrowing. Book Swaps:

Community book exchanges or online platforms where people exchange books. 6. How can I track my reading progress or manage my book collection? Book Tracking Apps: Goodreads, LibraryThing, and Book Catalogue are popular apps for tracking your reading progress and managing book collections. Spreadsheets: You can create

your own spreadsheet to track books read, ratings, and other details. 7. What are Ftp Explorer audiobooks, and where can I find them? Audiobooks: Audio recordings of books, perfect for listening while commuting or multitasking. Platforms: Audible, LibriVox, and Google Play Books offer a wide selection of audiobooks.

8. How do I support authors or the book industry? Buy Books: Purchase books from authors or independent bookstores. Reviews: Leave reviews on platforms like Goodreads or Amazon. Promotion: Share your favorite books on social media or recommend them to friends.

9. Are there book clubs or reading communities I can join? Local Clubs: Check for local book clubs in libraries or community

centers. Online Communities: Platforms like Goodreads have virtual book clubs and discussion groups. 10. Can I read Ftp Explorer books for free? Public Domain Books: Many classic books are available for free as theyre in the public domain. Free E-books: Some websites offer free ebooks legally, like Project Gutenberg or Open Library.

#### Ftp Explorer :

paul osborne magic

tricks penguin magic  $-$  Dec 14 2022 classics illusions 1 paul osborne a new book from paul osborne that is a must for any real student of illusions the ultimate resource book on building and performing these classic illusions every detail of these popular illusions is covered from complete building plans on several versions of these props to performance tips and deta illusion books illusion plans for illusionists illusion bookstore j - Sep 11 2022 the showbiz master

plan 49 90 64 90 illusion plans pdf 20 modern deceptive steps with

mechanical self opening escape box 60 00 the modern magic assistant guidebook video 39 90 illusion plans pdf 21 optimum sub trunk packing crate design 30 00 free illusion plan request for free illusion plan ebook

## j c sum illusion books illusion plans and

#### products - Jun 20 2023

the modern magic assistant 2019 behind the illusions 2 2016 filming magic for television street studio 2016 project one 2015 the professional illusionist master course 2014 present urban underground 2011 behind the illusions 2010

build your own illusions magic tricks penguin magic - Sep 23 2023

begin to build your own illusions vol 4 by paul osborne book this giant publication features over 130 pages of tips plans and illusion ideas the book begins with a foreword by david copperfield and includes seven out of print rare abbott s plans and eight of paul osborne s earliest genii plans illusion magic tricks penguin magic - May 19 2023 geometrick illusion plans by illusion systems tricks this improved version of a classic mystery is brought up to date by paul osborne

imagine this your beautiful assistant enters a cabinet barely large enough to hold her illusion plans pdf 17 simple appearances the illusion bookstore - Apr 06 2022 the tip over trunk is a versatile illusion prop to make a person magically appear this illusion plans pdf package details the fabrication of a modern tip over trunk illusion built like an ata flight case add to cart add to wishlist

# mini kub zag illusion plans by illusion systemss penguin

magic - Jan 15 2023 featured magic tricks mini kub zag created by jimmy bix from vienna this illusion

combines many successful methods to create an all new magical concept a small house type structure is displayed and the front doors are opened in steps your love

#### illusion systems - Jul 09 2022

check the top of our illusion plans page to find out how eplans are more expensive than our regular plans because we stop everything to email your plan 365 days a week 24 hours a day to any part of the world that can accept them

# illusion magic magic tricks penguin magic

 $-$  Feb 16 2023 illusions the evolution and the revolution of the

magic box by paul osborne book this publication includes the illustrated history of illusions by jim steinmeyer plus 13 new illusion blueprints building tips the tom palmer story and the osborne story

#### free illusion plan

book - Mar 05 2022 sep 27 2023 excess baggage is a 7 page illusion plan complete with building plans dimensions material lists and full descriptions free illusion book in this ebook professional illusion secrets you will learn illusion tips techniques and advice that you can apply immediately to your illusion career

regardless of whether you are a new magic castle plans - Jun 08 2022 these easy step by step plans are the ultimate shortcut for teaching entertainers how to build their own props illusions illusion plans archives the illusion

# bookstore - Oct 12 2022

illusion plans pdf 06 penetrations 35 00 1 2 besides complete illusion books the illusion bookstore offers a wide variety of digital plans culled from our catalog of illusion books as well as stand alone ones our premium illusion design series are the most comprehensive plans on the market

and includes both building plans as airborne box illusion plans by illusion systemss penguin magic - Feb 04 2022 airborne box illusion plans by illusion systemss free shipping to the united states 1 customer reviews add to cart review wishlist out of stock illusion levitation tweet on the stage sits an old cardboard box resting on a table set low to the ground at the magician s command the box takes on a life of its own

free illusion books free illusion plans articles and videos

for - Nov 13 2022 mar 15 2020 here is your chance to

download an illusion plan for free learn how to perform and build a production illusion with the following effect the illusionist books blueprints owen magic - Apr 18 2023 schematic plans for years owen magic supreme has been recognized as the only reliable source for practical illusion plans and blueprints that are authentically correct in word and detail our plans are the result of over 95 years of illusion crafting bringing you the result of our experimental labor top magic illusion plans diy illusionists magicauction - May 07 2022

illusion plans mignon osborne new 25 00 19 50 ip34455 illusion plans dolls house osborne new 25 00 16 50 just reduced ip32442 illusion plans center cutting osborne new 0 00 21 50 ip29245 illusion plans abc blocks osborne new 25 00 16 50 just reduced ip29228 illusion plans center cutting osborne new 25 00 nigel harrison illusion design - Aug 10 2022 free illusion plan designs effects volume i a unique collection of large scale illusions and stage effects for todays discerning performers detailed instructions and dimensions included

for your diy build only 100 copies will be made available on first print coming fall 2023 join the waitlist join waitlist testimonials store 2 illusion systems - Jul 21 2023 paul osborne s illusion plans are conceived with the builder collector and performer in mind we outline the working construction and performing of each illusion all plans are drawn on 16 3 4 x 21 3 4 paper using us standard measurements easily converted to metric measurements using a metric conversion chart zig zag illusion plans

by illusion systemss penguin magic - Mar

#### 17 2023

zig zag illusion plans by illusion systemss free shipping to the united states add to cart review wishlist out of stock tweet click to enlarge one of the most popular plans for builders and collectors you know the effect she shoes in the cabinet two solid metal blades are inserted and her middle section is slid over on a small tray download illusion plans online illusion plans - Aug 22 2023 classic illusion plans available visit our facebook group and talk to like minded people who build their own magic and illusions gain tips and tricks on buidling pack flat illusions all

you have to do is start with a little trial and error anyone can build their own magic stage illusions classic erc series mattei group - Sep 07 2023 web discover the series erc 2037 2045 open frame lubricated compressors perfect for any industrial application flow rate from 212 to 260 acfm powers 50 hp 60 hp 37 kw 45 mattei erc 1022h compressor manual uniport edu - Mar 21 2022 web erc 4 5 7 11 mattei rotary vane compressors of the classic series erc 4 5 7 11 model are the ideal solution for compressed air

requests for the small and medium sized

air compressors -

May 03 2023 web our library offers a selection of information and educational material related to our products and services ergogenix com - Apr 02 2023 web why mattei is your best choice mattei compressors are designed to give constant top performance 24 hours a day every day of the year extremely rugged and reliable erc erc 15 18 22 mattei group - Jul 05 2023 web get your last air compressor first get a mattei why mattei is your best choice mattei compressors

are designed to give constant top performance 24 hours a day mattei erc 1022h compressor manual pdf download new vision - May 23 2022 web mar 31 2023 2 web download mattei err erc manual pdf cookie policy this site utilizes cookies to guarantee you get the best experience on our site mattei erc 1022h compressor manual pdf - Aug 06 2023 web mattei erc 1022h compressor manual is available in our book collection an online access to it is set as public so you can get it instantly our book servers hosts in multiple

mattei erc 1022h compressor manual 2023 staffordcoll ac uk - Sep 26 2022 web mattei erc 1022h compressor manual downloaded from banking finance gov ie by guest moyer burke mathematica data visualization princeton university press over the matteierc1022hcomp ressormanualpdf pdf akcijayota - Feb 17 2022 web apr 12 2023 merely said the mattei erc 1022h compressor manual is universally compatible with any devices to read stand in saturday kirsty moseley 2020 09 28 two

library mattei group

- Mar 01 2023 web what is the life cycle of a mattei compressor mattei compressors ensure more than 100 000 hours of operation with no component replacement and no significant

# mattei screw

compressor erc 10 22 macchine legno com

- Oct 28 2022 web 4 mattei erc 1022h compressor manual 2023 08 12 unwilling piece on the reservation checkerboard but when arthur learns the identity of the boys killer he struggles to make mattei erc 1022h compressor manual pdf stage gapinc - Jul 25 2022 web mattei erc

1022h compressor manual i can t do that yet esther pia cordova 2017 11 13 enna is a girl who doesn t believe in herself and often utters the phrase i can t do erc 1018 1022 1030 mattei group - Oct 08 2023 web electronic control standard equipment energy savings equipped with ie3 class energy saving electric motors the low rotation speed of the air end and the 1 1 direct coupling mattei erc 1022h compressor manual pdf uniport edu - Nov 16 2021

mattei erc 1022h compressor manual

#### pdf ead3 archivists -

Aug 26 2022 web happy reading mattei erc 1022h compressor manual book everyone it s free to register here toget mattei erc 1022h compressor manual book file pdf file mattei erc 1022h erc 30 37 45 55 mattei group - Jan 31 2023 web compressor dryer pg1106 1515 wheeled compressor fini bk14 270 5 5 ce silent piston air compressor model fiac sa 670 compressors product code te610 mattei screw erc 4 5 7 11 mattei group - Dec 18 2021

matteierc1022hcomp ressormanual copy -

Jan 19 2022

erc 1022l mattei erc series 30 horsepower hp motor power - Dec 30 2022 web mattei erc 1022h compressor manual is available in our book collection an online access to it is set as public so you can download it instantly our book servers spans in multiple mattei erc 1022h compressor manual banking finance gov - Jun 23 2022 web apr 25 2023 mattei erc 1022h compressor manual 1 16 downloaded from uniport edu ng on april 25 2023 by guest mattei erc 1022h compressor

mattei homepage mattei group - Nov 28 2022 web title mattei erc 1022h compressor manual pdf ead3 archivists org subject mattei erc 1022h compressor manual pdf created date 11 2 2023 8 11 59 am mattei erc series air compressors - Jun 04 2023 web ergogenix com mattei erc 1022h compressor manual copy pivotid uvu - Apr 21 2022 web mar 4 2023 1 1 downloaded from harddriveradio unitedstations com on by guest matteierc1022hcomp ressormanual this is likewise one of the factors by obtaining the

psychiatric tales eleven graphic stories about mental illness - Aug 19 2023 web a non fiction graphic novel presenting primarily factual stories about mental conditions such as depression self harming behavior and bi polar disorder first published in the united kingdom in 2010 by blank slate books limited verso t p psychiatric tales eleven graphic stories about mental illness - May 04 2022 web jul 13 2012 psychiatric tales eleven graphic stories about mental illness darryl cunningham the author and illustrator

manual

spent a number of years working toward becoming a certified psychiatric nurse before quitting the program due to the emotional toll it took on him and some of these stories from this time are recounted here 9781608192786 psychiatric tales eleven graphic stories - Sep 08 2022 web psychiatric tales eleven graphic stories about mental illness darryl cunningham published by bloomsbury usa 2011 isbn 10 1608192784 isbn 13 9781608192786 seller owlsbooks toledo oh u s a seller rating contact seller book used hardcover

condition good psychiatric tales eleven graphic stories about mental illness - Sep 20 2023 web psychiatric tales draws on darryl cunningham s time working in a psychiatric ward to give a reasoned and sympathetic look into the world of mental illness in each chapter cunningham explores a different mental health problem using evocative imagery to describe the experience of mental illness both from the point of view of those beset by psychiatric tales eleven graphic stories about mental illness - Mar 14 2023 web psychiatric tales

eleven graphic stories about mental illness darryl cunningham bloomsbury 15 160p isbn 978 1 60819 278 6 in this debut book cunningham tells his reader right away psychiatric tales eleven graphic stories about mental illness - May 16 2023 web feb 19 2011 this gem of a book examines a wide range of mental health issues as well as cunningham s personal experiences with mental illness chapters cover dementia bipolar disorder schizophrenia suicide antisocial disorder and perhaps most movingly cunningham s own

struggle to overcome depression

# psychiatric tales eleven graphic stories about mental

illness - Mar 02 2022 web jan 11 2019 psychcentral com lib psychiatric tales eleven graphic stories about mental illness before beginning a review of psychiatric tales eleven graphic stories about mental illness this reviewer feels that it is necessary to disclose that it is the very first graphic novel pdf psychiatric tales eleven graphic stories about - Feb 01 2022 web nov 28 2022 download psychiatric tales eleven graphic stories about mental

illness by darryl cunningham in pdf format complete free brief summary of book psychiatric tales eleven graphic stories about mental illness by darryl cunningham psychiatric tales eleven graphic stories about mental illness - Apr 15 2023 web psychiatric tales contains 11 black and white illustrated vignettes about people suffering from mental illnesses such as bipolar disorder anti social personality disorder depression and schizophrenia hoping to foster empathy and reduce stigma cunningham illuminates the isolation fear and

tumult people with mental illness face amazon com customer reviews psychiatric tales eleven graphic stories - Jun 05 2022 web 4.4 out of 5 stars 4 4 out of 5 106 global ratings psychiatric tales eleven graphic stories about mental illness bydarryl cunningham write a review how customer reviews and ratings work customer reviews including product star ratings help customers to learn more about the product and decide whether it is the right product for them psychiatric tales eleven graphic stories about mental

illness goodreads - Jun 17 2023 web jan 1 2010 pyschiatric tales by darryl cunningham is a graphic novel of him telling stories about mental illness he used to work as an assistant on a psychiatric ward for many years and is also a cartoonist so he made this book to take away the ignorance on mental illness and show how it can affect people psychiatric tales eleven graphic stories about mental illness - Jul 18 2023 web feb 19 2011 psychiatric tales eleven graphic stories about mental illness author darryl cunningham publisher

bloomsbury publishing usa 2011 isbn 1608192784 9781608192786 length 139 pages libguides graphic medicine novels psychiatric tales - Jul 06 2022 web mar 3 2020 swallow me whole depresso soldier s heart psychiatric tales persepolis 2 the story of a return the nao of brown my depression hyperbole and a half drinking at the movies years of the elephant with the light when anxiety attacks trauma is really strange the hospital suite the courage to be me the best we could do psychiatric tales eleven graphic

stories about mental illness - Oct 09 2022 web in these moving and sometimes darkly comic tales darryl cunningham takes us into the minds and experiences of people with mental illness people who might very psychiatric tales eleven graphic stories about mental illness - Jan 12 2023 web psychiatric tales eleven graphic stories about mental illness author darryl cunningham author artist summary psychiatric tales draws on darryl cunningham s time working in a psychiatric ward to give a reasoned and sympathetic look into the world of mental illness psychiatric tales eleven graphic stories me 2023 - Nov 10 2022 web oct 13 2023 psychiatric tales eleven graphic stories me 2 downloaded from ead3 archivists org on 2023 04 20 by guest the collector a mysterious being with leech like powers can the group band together to thwart the collector s devious plan or will they wind up the newest addition to his collection swallow me whole nate powell 2008 psychiatric tales eleven graphic stories about mental

illness by - Aug 07 2022 web psychiatric tales eleven graphic stories about mental illness by darryl cunningham explores the experiences of living with and caring for others with mental disorders cunningham shares his own experiences as both a psychiatric and care nurse and as someone who has suffered from depression post navigation psychiatric tales eleven graphic stories about mental illness - Dec 11 2022 web psychiatric tales draws on darryl cunningham s time working in a psychiatric ward to

give a reasoned and sympathetic look into the world of mental illness in each chapter cunningham explores a different mental health problem using evocative imagery to describe the experience of mental illness both from the point of view of those beset by illustrating mental illness and engaging empathy through graphic - Apr 03 2022 web this chapter explores representations of mental illness in darryl cunningham s psychiatric tales eleven graphic stories about mental illness 2011 ellen forney s marbles

mania depression michelangelo and me 2012 and katie green s lighter than

psychiatric tales eleven graphic stories about mental illness - Feb 13 2023 web feb 1 2011 psychiatric tales draws on darryl cunningham s time working in a psychiatric ward to give a reasoned and sympathetic look into the world of mental illness in each

chapter cunningham explores a different mental health problem using evocative imagery to describe the experience of mental illness both from the point of view of those Best Sellers - Books ::

[main idea of a](https://www.freenew.net/primo-explore/uploaded-files/?k=Main_Idea_Of_A_Paragraph_Worksheets.pdf) [paragraph](https://www.freenew.net/primo-explore/uploaded-files/?k=Main_Idea_Of_A_Paragraph_Worksheets.pdf) [worksheets](https://www.freenew.net/primo-explore/uploaded-files/?k=Main_Idea_Of_A_Paragraph_Worksheets.pdf) [lost girls alan moore](https://www.freenew.net/primo-explore/uploaded-files/?k=Lost-Girls-Alan-Moore-Read-Online.pdf) [read online](https://www.freenew.net/primo-explore/uploaded-files/?k=Lost-Girls-Alan-Moore-Read-Online.pdf)

[louisiana notary](https://www.freenew.net/primo-explore/uploaded-files/?k=Louisiana_Notary_Exam_Sample_Questions.pdf) [exam sample](https://www.freenew.net/primo-explore/uploaded-files/?k=Louisiana_Notary_Exam_Sample_Questions.pdf) [questions](https://www.freenew.net/primo-explore/uploaded-files/?k=Louisiana_Notary_Exam_Sample_Questions.pdf) [love you more than](https://www.freenew.net/primo-explore/uploaded-files/?k=love-you-more-than-anything.pdf) [anything](https://www.freenew.net/primo-explore/uploaded-files/?k=love-you-more-than-anything.pdf) [lyrics change my](https://www.freenew.net/primo-explore/uploaded-files/?k=lyrics_change_my_heart_oh_god.pdf) [heart oh god](https://www.freenew.net/primo-explore/uploaded-files/?k=lyrics_change_my_heart_oh_god.pdf) [macroeconomics](https://www.freenew.net/primo-explore/uploaded-files/?k=macroeconomics_jackson_study_guide.pdf) [jackson study guide](https://www.freenew.net/primo-explore/uploaded-files/?k=macroeconomics_jackson_study_guide.pdf) [lost in the pacific](https://www.freenew.net/primo-explore/uploaded-files/?k=lost-in-the-pacific-1942-not-a-drop-to-drink-lost-1.pdf) [1942 not a drop to](https://www.freenew.net/primo-explore/uploaded-files/?k=lost-in-the-pacific-1942-not-a-drop-to-drink-lost-1.pdf) [drink lost 1](https://www.freenew.net/primo-explore/uploaded-files/?k=lost-in-the-pacific-1942-not-a-drop-to-drink-lost-1.pdf) [lords and ladies terry](https://www.freenew.net/primo-explore/uploaded-files/?k=lords-and-ladies-terry-pratchett.pdf) [pratchett](https://www.freenew.net/primo-explore/uploaded-files/?k=lords-and-ladies-terry-pratchett.pdf) [magic school bus wet](https://www.freenew.net/primo-explore/uploaded-files/?k=Magic_School_Bus_Wet_All_Over.pdf) [all over](https://www.freenew.net/primo-explore/uploaded-files/?k=Magic_School_Bus_Wet_All_Over.pdf) [look what you ve](https://www.freenew.net/primo-explore/uploaded-files/?k=look-what-you-ve-done-for-me.pdf) [done for me](https://www.freenew.net/primo-explore/uploaded-files/?k=look-what-you-ve-done-for-me.pdf)